# $C_0$  Library Documentation

Rob Arnold

September 19, 2010

These are the standard libraries as of this publication.

## 1 Input/Output

#### 1.1 conio

The conio library contains functions for performing basic console input and output.

void print(string s)

Prints s to standard output.

void println(string s)

Same as print but unconditionally prints a newline  $\n\lambda$ n.

void printint(int i)

A simple convenience function which converts i to a string and calls print.

string readline()

Parses a newline  $(\nabla \cdot \mathbf{r})$  delimited sequence of characters from standard input and returns them as a string.

#### 1.2 file

The file library contains functions for reading lines out of files. Files handles are represented by the file t type. The handle contains an internal position which ranges from 0 to the logical size of the file in bytes. File handles should be closed when they are no longer needed. The program must close them explicitly - garbage collection of the file handle will not close it.

file\_t file\_read(string path)

Creates a handle for reading from the file given by the specified path. If the file cannot be opened for reading, the program aborts.

```
void file_close(file_t f)
```
Releases any resources associated with the file handle. This function should not be invoked twice on the same handle.

```
bool file_eof(file_t f)
```
Returns true if the internal position of the handle is the size of the file.

```
string file_readline(file_t f)
```
Reads a line from the given file, advancing the handle's internal position by the number of characters in the returned string plus the delimeters. Lines are denoted by the  $\n\rightharpoonup$ n or  $\rightharpoonup$ n characters or the end of the file.

## 1.3 args

The args library provides functions for basic argument parsing. There are several functions that set up the description of the argument schema and then a single function (args\_parse) which performs the parsing.

void args\_flag(string name, bool \*ptr)

Describes a simple boolean flag. If present on the command line, args\_parse sets \*ptr to true.

```
void args_int(string name, int *ptr)
```
Describes a switch expecting an integer of the form accepted by parse\_integer with base = 0. If present on the command line,

args\_parse sets \*ptr to the value parsed from the switch. If the value could not be parsed, it is not set.

```
void args_string(string name, string *ptr)
```
Describes a switch expecting some additional argument. If present on the command line, args\_parse sets \*ptr to the argument.

```
string[] args_parse()
```
Attempts to parse the command line arguments given to the program by the operating system. Arguments that indicate a switch consume the next argument. Arguments that are not matched to switches or flags are considered positional arguments and are returned in an array.

## 2 Data manipulation

### 2.1 parse

The parse library provides two functions to parse integers and booleans. These functions return pointers to two structs: struct parsed\_bool and struct parsed\_int. struct parsed\_bool is has the following members:

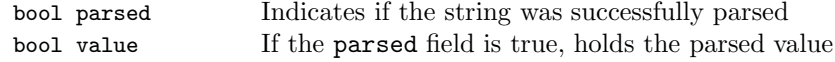

struct parsed\_int has the same members except that value is of type int.

```
struct parsed_bool *parse_bool(string s)
```
Attempts to parse s into a value of type bool. Accepts "true" and "false" as valid strings.

struct parsed\_int \*parse\_int(string s, int b)

Attempts to parse s as a number written in base b. Supported bases include 8, 10 and 16. If b is 0, the base of the number is inferred from the leading digits. 0x indicates that the base is 16, otherwise 0 indicates base 8 and any other digit indicates base 10.

If the number is too large to be represented as an int, number is not parsed.

#### 2.2 string

The string library contains a few basic routines for working with strings and characters.

int string\_length(string s)

Returns the number of characters in s.

```
char string_charat(string s, int n)
```
Returns the nth character in s. If n is less than zero or greater than the length of the string, the program aborts.

```
string string_join(string a, string b)
```
Returns a string containing the contents of b appended to the contents of a.

```
string string_sub(string s, int start, int end)
```
Returns the substring composed of the characters of s beginning at index given by start and continuing up to but not including the index given by end If end <= start, the empty string is returned If end < 0 or end > the length of the string, it is treated as though it were equal to the length of the string. If start < 0 the empty string is returned.

```
bool string_equal(string a, string b)
```
Returns true if the contents of a and b are equal and false otherwise.

int string\_compare(string a, string b)

Compares a and b lexicographically. If a comes before b, then the return value is negative. If string\_equal(a,b) is true, the return value is 0. Otherwise the return value is greater than 0.

```
bool char_equal(char a, char b)
```
Returns whether or not the two characters are identical.

int char\_compare(char a, char b)

Compares the two characters according to their ASCII encoding. If the two characters have the same encoding, the return value is 0. If  $char\_ord(a) < char\_ord(b)$ , then the return value is less than 0. Otherwise it is greater than 0.

```
string string_frombool(bool b)
```
Returns a canonical representation of b as a string. The returned value will always be parsed by parse\_bool into a value equal to b.

string string\_fromint(int i)

Returns a canonical representation of i as a string. The returned value will always be parsed by parse\_int into a value equal to i.

```
string string_tolower(string s)
```
Returns a string containing the same character sequence as s but with each upper case character replaced by its lower case version.

char[] string\_to\_chararray(string s)

Returns the characters in s as an array. The length of the array is one more than the length of  $s$ . The last character in the array is '\0'.

string string\_from\_chararray(char[] A)

Returns a string containing the characters from A in it. The last character of the array must be equal to  $'\$ . The program will abort if it is not.

```
int char_ord(char c)
```
Returns an integer representing the ASCII encoding of c.

```
char char_chr(int n)
```
Decodes n as an ASCII character and returns the result. If n cannot be decoded as valid ASCII, the program aborts.

## 3 Images

## 3.1 img

The img library defines a type for two dimensional images represented as pixels with 4 color channels - alpha, red, green and blue - packed into one int. It defines an image type image t. Images must be explicitly destroyed when they are no longer needed with the image destroy function.

image\_t image\_create(int width, int height)

Creates an image with the given width and height. The default pixel color is transparent black. width and height must be positive.

image\_t image\_clone(image\_t image)

Creates a copy of the image.

void image\_destroy(image\_t image)

Releases any internal resources associated with image. The array returned by a previous image data call will remain valid however any subsequent calls using image will cause the program to abort.

image\_t image\_subimage(image\_t image, int x, int y, int w, int h)

Creates a partial copy of image using the rectangle as the source coordinates in image. Any parts of the given rectangle that are not contained in image are treated as transparent black.

```
image_t image_load(string path)
```
Loads an image from the file given by path and converts it if need be to an ARGB image. If the file cannot be found, the program aborts.

void image\_save(image\_t image, string path)

Saves image to the file given by path. If the file cannot be written, the program aborts.

int image\_width(image\_t image)

Returns the width in pixels of image.

int image\_height(image\_t image)

Returns the height in pixels of image.

int[] image\_data(image\_t image)

Returns an array of pixels representing the image. The pixels are given line by line so a pixel at  $(x,y)$  would be located at  $y*image\_width$  (image) + x. Any writes to the array will be reflected in calls to image save, image clone and image subimage. The channels are encoded as 0xAARRGGBB.